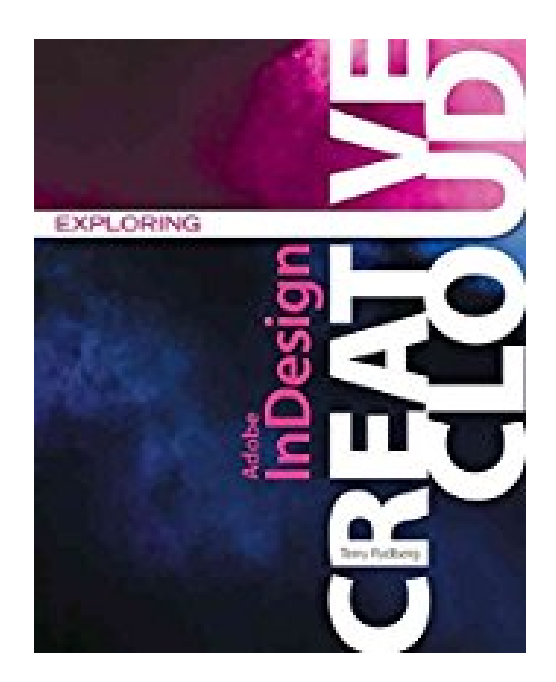

## **[(Exploring Adobe InDesign Creative Cloud)] [By (author) Terry Rydberg] published on (September, 2014)**

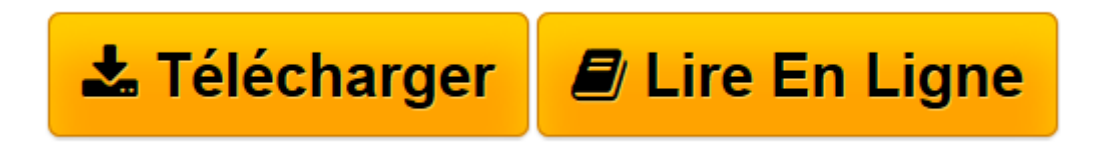

[Click here](http://bookspofr.club/fr/read.php?id=B01M4K2I9J&src=fbs) if your download doesn"t start automatically

## **[(Exploring Adobe InDesign Creative Cloud)] [By (author) Terry Rydberg] published on (September, 2014)**

Terry Rydberg

**[(Exploring Adobe InDesign Creative Cloud)] [By (author) Terry Rydberg] published on (September, 2014)** Terry Rydberg

**[Télécharger](http://bookspofr.club/fr/read.php?id=B01M4K2I9J&src=fbs)** [\[\(Exploring Adobe InDesign Creative Cloud\)\] \[By \(a ...pdf](http://bookspofr.club/fr/read.php?id=B01M4K2I9J&src=fbs)

**[Lire en ligne](http://bookspofr.club/fr/read.php?id=B01M4K2I9J&src=fbs)** [\[\(Exploring Adobe InDesign Creative Cloud\)\] \[By ...pdf](http://bookspofr.club/fr/read.php?id=B01M4K2I9J&src=fbs)

## **Téléchargez et lisez en ligne [(Exploring Adobe InDesign Creative Cloud)] [By (author) Terry Rydberg] published on (September, 2014) Terry Rydberg**

Reliure: Broché

Download and Read Online [(Exploring Adobe InDesign Creative Cloud)] [By (author) Terry Rydberg] published on (September, 2014) Terry Rydberg #J4XGY6S1H0E

Lire [(Exploring Adobe InDesign Creative Cloud)] [By (author) Terry Rydberg] published on (September, 2014) par Terry Rydberg pour ebook en ligne[(Exploring Adobe InDesign Creative Cloud)] [By (author) Terry Rydberg] published on (September, 2014) par Terry Rydberg Téléchargement gratuit de PDF, livres audio, livres à lire, bons livres à lire, livres bon marché, bons livres, livres en ligne, livres en ligne, revues de livres epub, lecture de livres en ligne, livres à lire en ligne, bibliothèque en ligne, bons livres à lire, PDF Les meilleurs livres à lire, les meilleurs livres pour lire les livres [(Exploring Adobe InDesign Creative Cloud)] [By (author) Terry Rydberg] published on (September, 2014) par Terry Rydberg à lire en ligne.Online [(Exploring Adobe InDesign Creative Cloud)] [By (author) Terry Rydberg] published on (September, 2014) par Terry Rydberg ebook Téléchargement PDF[(Exploring Adobe InDesign Creative Cloud)] [By (author) Terry Rydberg] published on (September, 2014) par Terry Rydberg Doc[(Exploring Adobe InDesign Creative Cloud)] [By (author) Terry Rydberg] published on (September, 2014) par Terry Rydberg Mobipocket[(Exploring Adobe InDesign Creative Cloud)] [By (author) Terry Rydberg] published on (September, 2014) par Terry Rydberg EPub

## **J4XGY6S1H0EJ4XGY6S1H0EJ4XGY6S1H0E**